## **Unit and Member Renewal Approvals**

**June 2024**

Renewals processed at the council, or anything processed through Additional Registration, does not require an approval.

There are three scenarios where an approval is required.

1. A Key 3 member or their delegate approving a unit renewal. Registrar Tools>Organization Manager>Unit Renewal

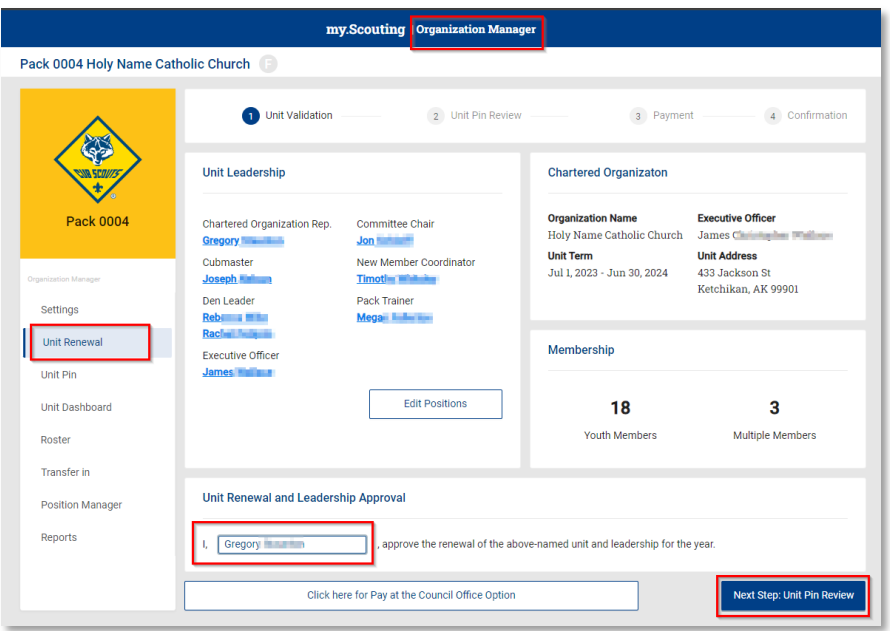

2. A Key 3 member or their delegate approving an individual (unit or non-unit) that renewed themselves, or were renewed by a parent/guardian, through auto renewal (My Applications). Registrar Tools>Organization Manager>Roster>Membership Renewal Orders

NOTE: Do not approve will automatically issue a refund.

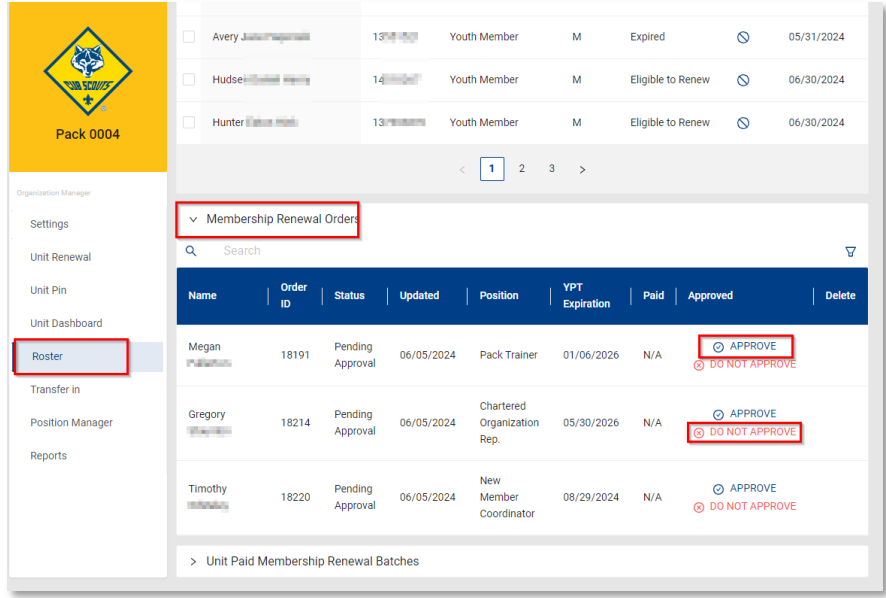

3. Registrar approving a unit renewal. This is completed by the registrar in Registrar Tools.

Registrar Tools>Unit Renewal

Select the unit in "Unit Renewal" and once validated, type in "on File" and then proceed to the next step

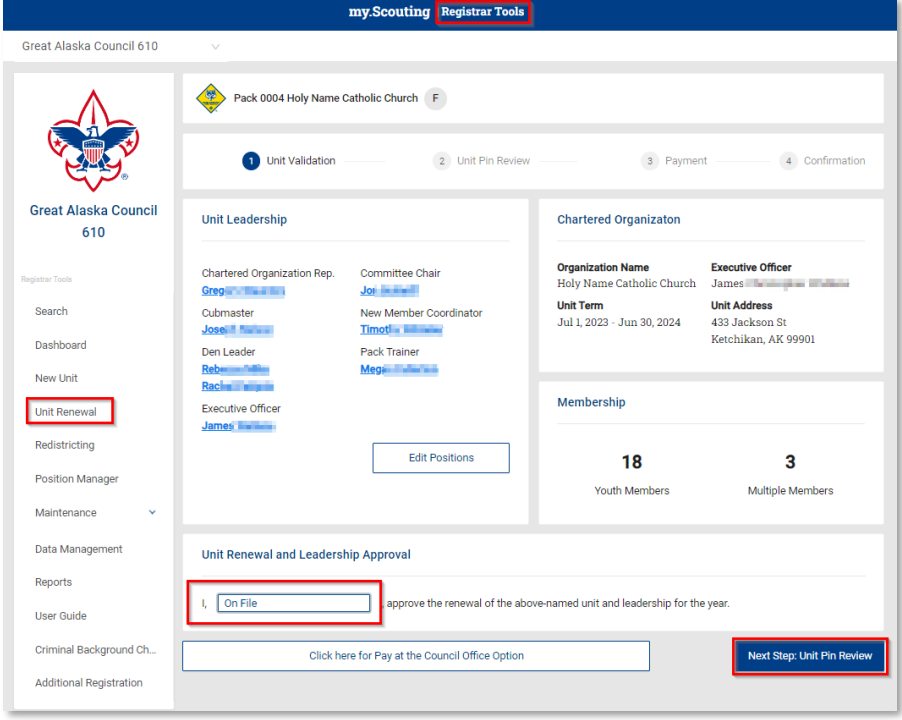